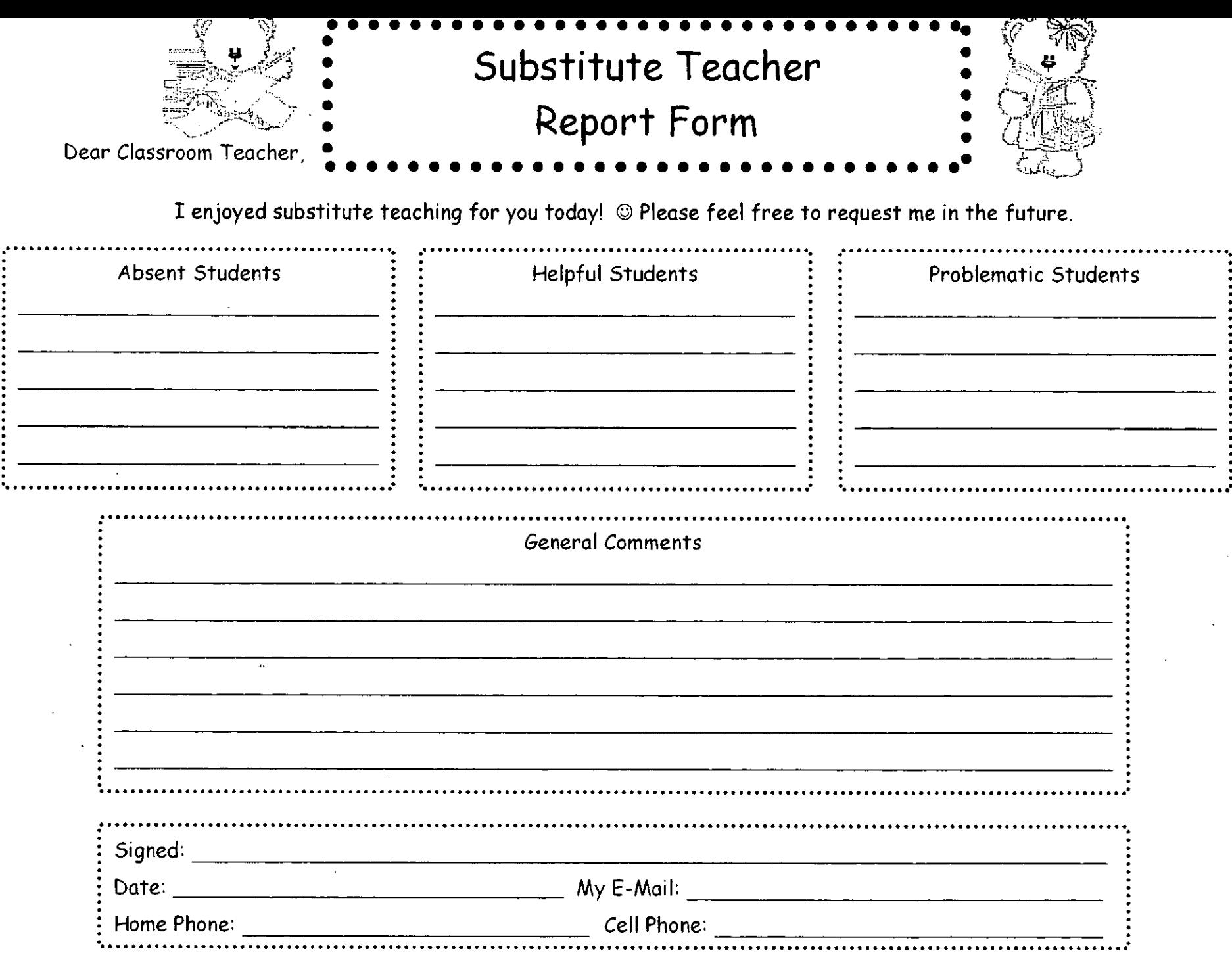

د ک

 $\mathcal{L}^{\mathcal{L}}$